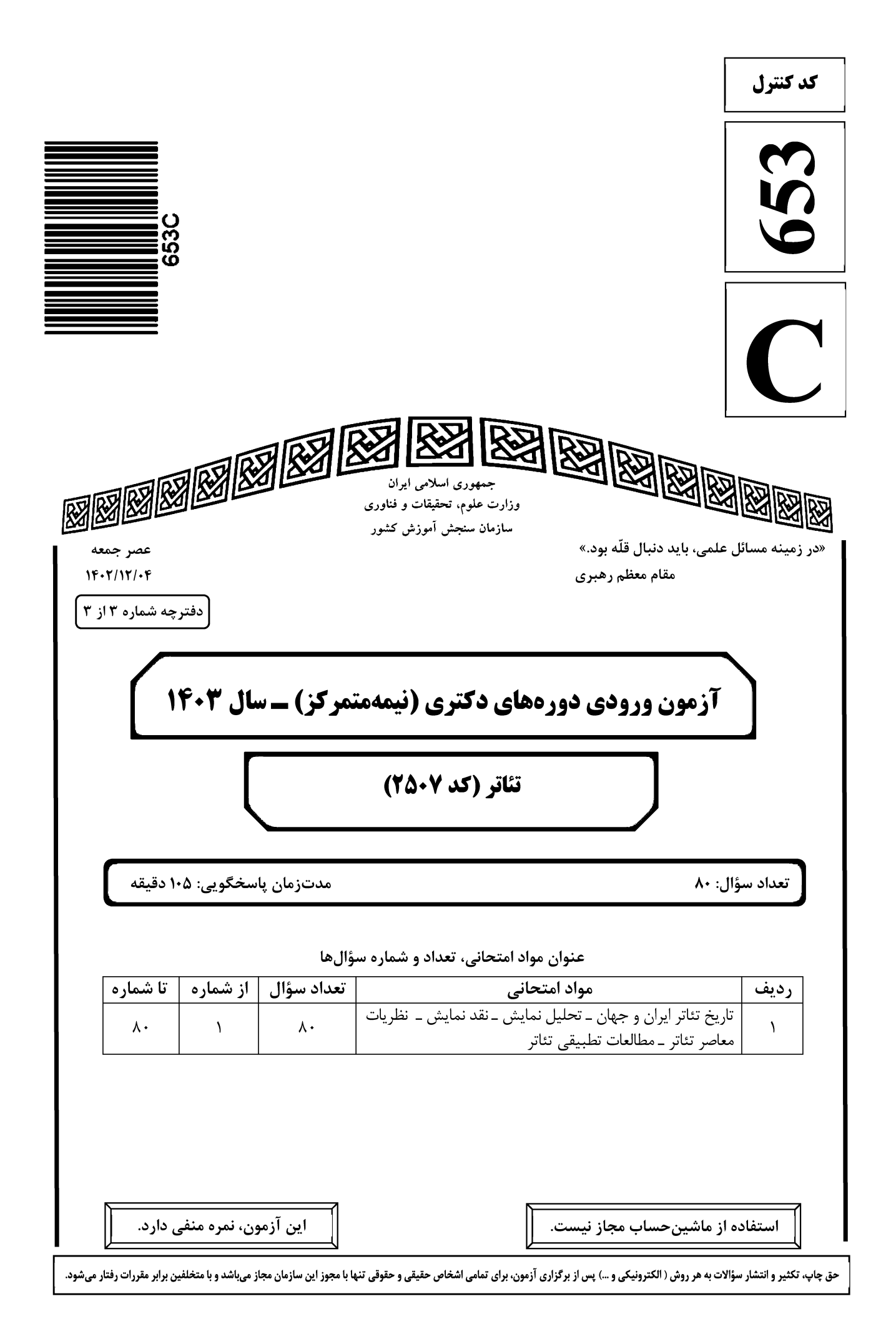

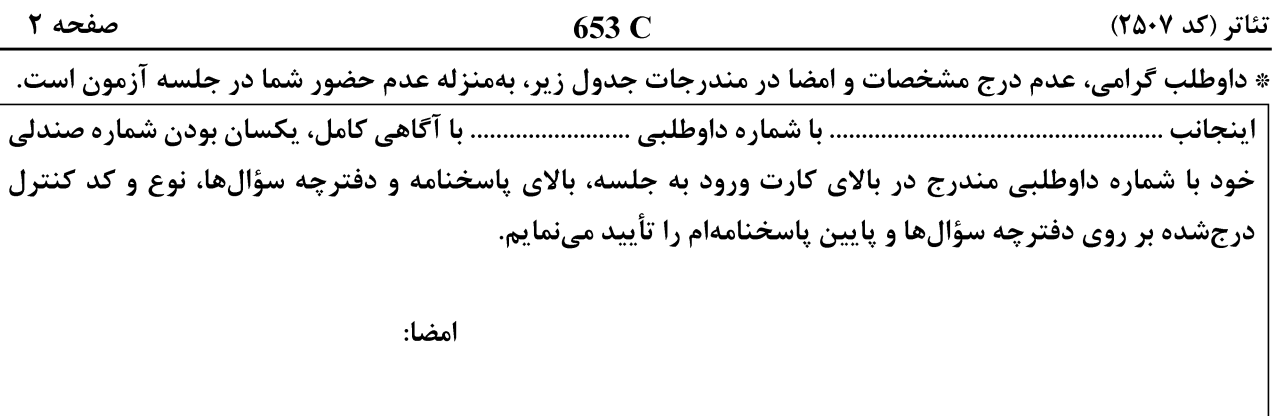

تاریخ تئاتر ایران و جهان ــ تحلیل نمایش ــ نقد نمایش ــ نظریات معاصر تئاتر ــ مطالعات تطبیقی تئاتر:

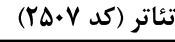

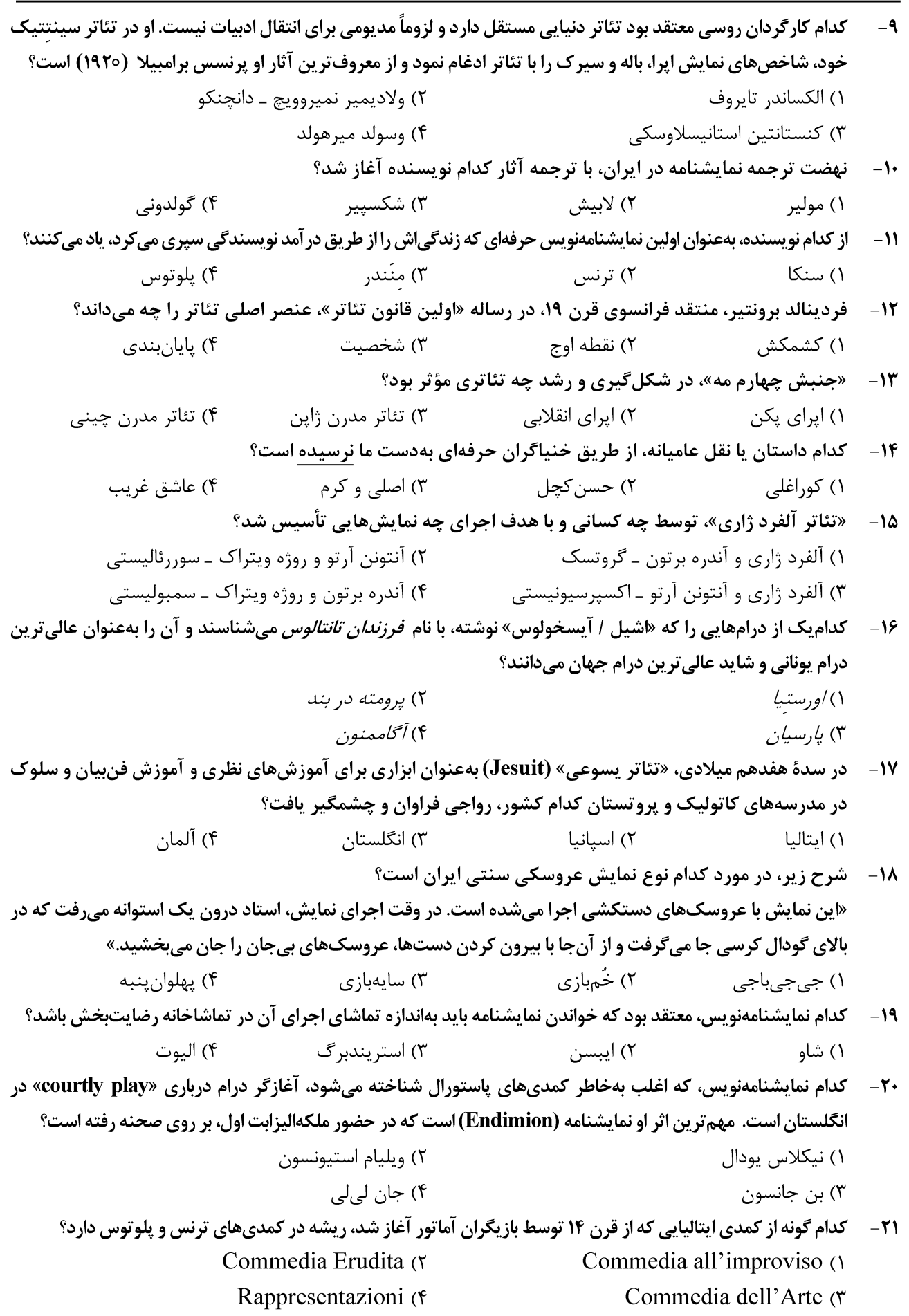

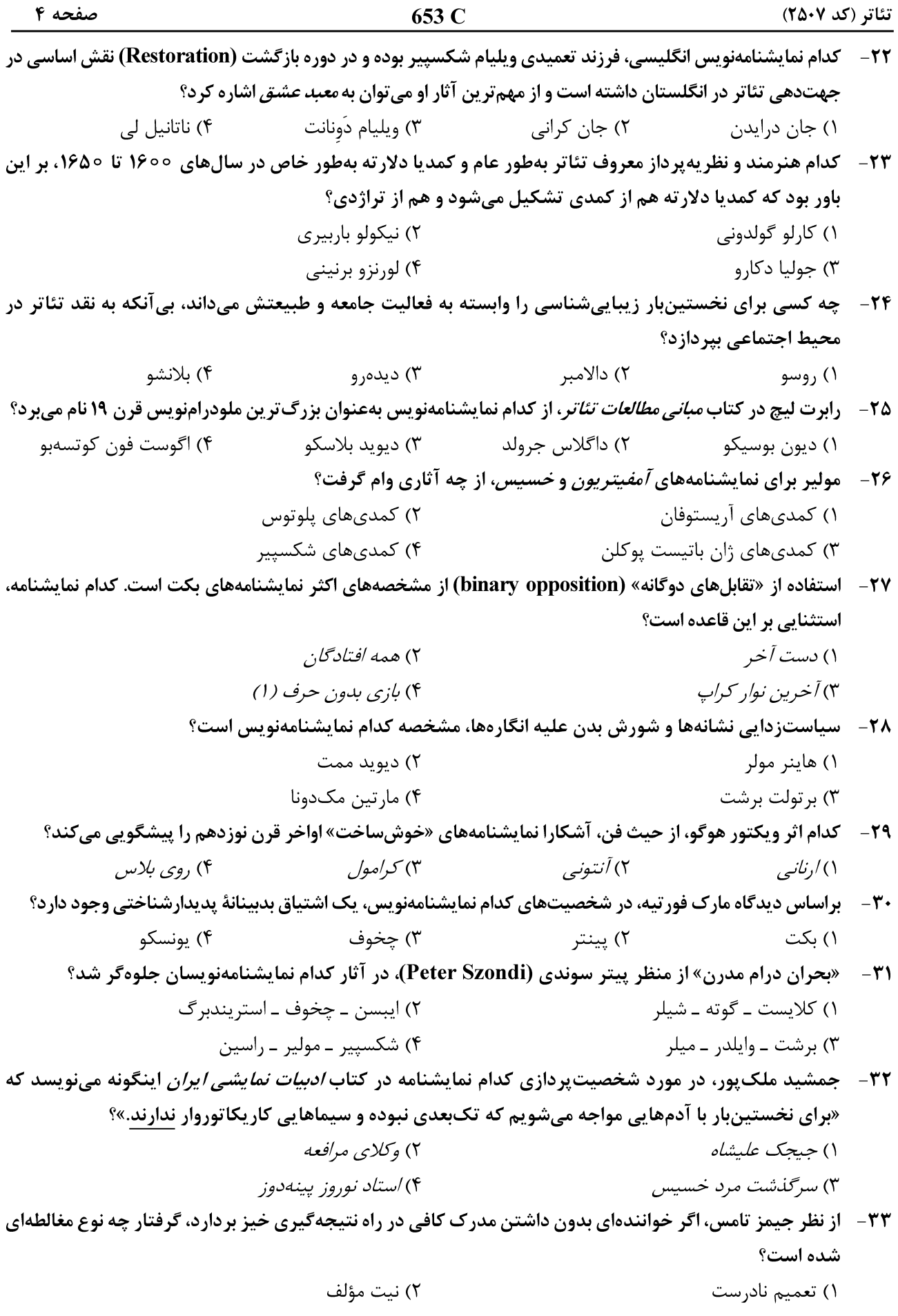

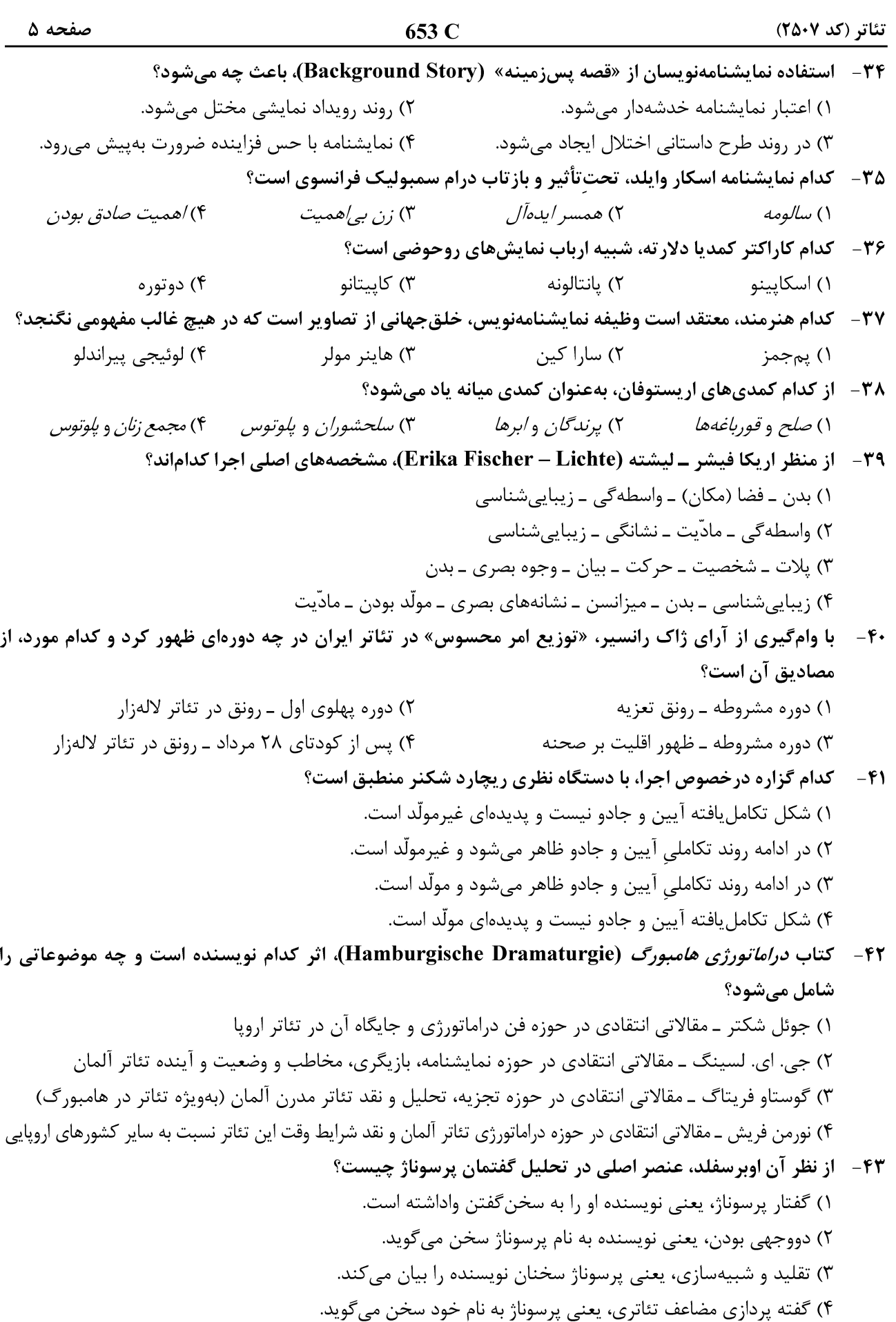

صفحه ۶ 653 C تئاتر (کد ۲۵۰۷) ۴۴ - لوئیجی پیراندلو، از کدام ابزارهای ادبی برای ارائه دراماتیک مفاهیم خود بهره می برد؟ ۱) بینامتنیت و آیرونی ۲) آپرونی و نفی من محدود شخصی ۳) بينامتنيت و نفي من محدود شخصي ۴) درهمآمیزی و نفی من محدود شخصی ۴۵- از دیدگاه رولان بارت، آثار برتولت برشت، نمونه کدام تئاتر است؟ ۳) دو, گه ۴) نشانەشناختى ۱) اینک ۲) روایے نقطه نظرات کدام هنرمند در زمینه دراماتورژی، طلایهدار «دراماتورژی تولید» محسوب میشود؟  $-$ ۴۶ ۴) برشت ۳) گروتوفسکی ۲) لسىنگ ۱) آ, تو ۴۷ - به کدام دلیل، اسلاندر معتقد است اجرای ماشینی، موضوع عمیق تری برای تفسیر بهدست میدهد؟ ۱) فاقد عنصر تصادف و خودانگیختگی اجراگری انسان هاست. ۲) با استفادهای انحرافی از فنّاوری، نوعی راه رهایی به بشر پیشنهاد میدهد. ۳) نوع اجراگری روباتها بسیار پیچیدهتر و برنامهریزیشدهتر از اجرای انسانی است. ۴) قطعهای که ماشین اجرایش میکند، میتواند به همان شیوهای تفسیر شود که یک انسان اجرایش میکند. ۴۸ - گی دوبور در *جامعه نمایش،* «نمایش مدرن» را چگونه معرفی میکند؟ ١) فرمانروايي خودكامه اقتصاد كالايي دست يافته به مقام حاكميت نامسئول ۲) تهاجمی وسیع که زندگی متفاوتی را برای مردم رقمزده است. ۳) دادائیسم و سوررئالیسم که پایان هنر مدرن را رقم زدهاند. ۴) اظهار خشم و انزجار از حاکمیت نامسئول موجود ۴۹ - چه کسی، نقش دراماتورژ در تئاتر را «پیشهٔ نامشخص» میiامد؟ ۳) اوبرسفلد ٢) ياويس ۱) اسلین ۴) الی رزیک مؤلفههای پستمدرنیستی، در آثار کدام نمایشنامهنویس به چشم میخورد؟  $-\Delta$ ٢) ساموئل بكت ۴) هارولد پينتر ۳) یوجین اونیل ۱) تام استویارد کدام نمایشنامه، نشاندهنده چرخش فرم و سبک نمایشنامههای هنریک ایبسن از رمانتیسم به رئالیسم است؟  $-\Delta$ ١ ۳) *ارکان جامعه* ۴) مرغایبی وحشبی ۲) دشم*ن مردم* ۱) خانه عروسک ۵۲ - مقاله «سیاهی سیاهی: نقد نشانه و میمون دلالتگر»، از کدام نظریهپرداز پسااستعمارگرایی است؟ ۲) ادروارد سعید ۱) هومي بابا ۴) گایاتری چاکراورتی اسپیواک ۳) هنري لوييس گيتز ۵۳ – کدام نظریهپرداز، معتقد است تئاتر نقش برجسته و غالبی را که از دوران رنسانس آغاز کرد، امروزه از دست داده، چون دیگر همهچیز، نمایشی شده است؟ ۲) نیچه ۴) فوکو ۳) دریدا ۱) بودریار ۵۴ - به نظر کدام فیلسوف معاصر، هنرمند باید از یک «سرمایه نمادین» به یک «سرمایه اجتماعی و اقتصادی» تبدیل شود؟ ۳) آلن بديو ۲) یورگن هابرماس ۴) پیر بوردیو ۱) والتر بنيامين ۵۵- لیندا هاچن در کتاب نظریه اقتباس (۲۰۱۳)، «Transculturating» در هالیوود را به چه معنا میداند؟ ۲) بین|لمللی کردن یک اثر ۱) آمریکایی کردن یک اثر ۴) بیجغرافیا کردن یک اثر ۳) اروپایی کردن یک اثر نظريه «كنش كلامي»، نخستينبار توسط كدام فيلسوف مدون شد؟  $-\Delta$ ۶ ۲) فردينان دو سوسور ۱) آنتونا لوسيا برونو ۲) چا,

تئاتر (کد ۲۵۰۷)

صفحه ۷

۵۷- کدام فیلسوف معتقد است که تئاتر، اخلاق بردگی را در مخاطبش برمی|نگیزد؟ ۴) ماکیاولی ۳) ولتر ۱) افلاطون ۲) نیچه ۵۸ - در کدام متن، نیچه خود را «ضدّ تئاتر» معرفی و تئاتر را بهعنوان «هنر توده» محکوم میکند؟ ۳) قضیه واگنر ۲) زایش تراژدی ۱) نيچه عليه واگنر ۴) دجال ۵۹- کنث برک، فیلسوف و منتقد آمریکایی، وجه تمایز کنش و حرکت را چه میداند؟ ١) حركت، يك فعاليت هدفمند است اما كنش، فعاليت بدون هدف است. ۲) کنش، یک فعالیت هدفمند است اما حرکت، فعالیت بدون هدف است. ۳) کنش و حرکت، در هدف یکسان اما در انگیزه متفاوت هستند. ۴) کنش برخلاف هدف، متکی به شخصیت نیست. **۶۰ - اجرای پسااستعماری، با کدام مورد مغایرت دارد؟** ۱) ,هیافتهای انسان شناختی به تئاتر ۲) ارائه کنشهای ضروری برای تداوم و یا بازسازی جوامع استعمارشده ۳) ارائه کنشهایی که واجد آگاهی از اشکال پس از برخورد هستند. ۴) به چالش کشیدن هژمونی موجود در بازنمایی امپریالیستی ۶۱- مهانس تیس لمن، کدام مورد را در «تئاتر پستدراماتیک» بیاهمیت میداند؟ ۴) تجربه مشترک ۳) دلالتگری ۲) حضور ۱) تجلی ۶۲- آگوستو بوآل درتئاتر مردم ستمدیده، به کدام شیوه و کارکرد تئاتر نقد وارد میکند؟ ۲) تئاتر ارسطویی و تماشاگر کنشگر ۱) تئاتر اییک و تماشاگر اندیشمند ۴) تئاتر ارسطویی و موقعیت منفعل مخاطب ۳) تئاتر اييک و ايدئولوژي ستمگر ۶۳- کدام مورد در توصیف آنتونن آرتو از تئاتر بالی، درست است؟ ۴) حالتي واقع گرايانه ۳) حالتي عروسکي ۱) حالتي روانشناختي ۲) حالتي پيشازباني **۶۴- از نظر کدام نظریهپرداز، برشت نشانهها و معناها را مهار و محدود میکند؟** ۴) کر الام ۳) امبر تو اکو ۲) ژاک دریدا ۱) رولان بارت ۶۵- نظریه «گردابهای رفتار» مبنی بر اینکه «مناطق تئاتری گردابهایی خلق میکنند که در آنها اجراگران و تماشاگران توأمان به درون فضای مشتر *ک*ی کشیده میشوند»، از کیست؟ ۲) بروس مک کوناچی ۳) جوزف روچ ۱) میخاییل باختین ۴) فیلیپ زاریلی **4۶ - كدام نظریهپرداز، معتقد است «پسامدرنیسم مستلزم شكست تمام روایتهای كلان، نظیر اسطوره پیشرفت و ایده** یک کیش حقیقی است که درکی فراگیر و یکدست از دنیار را موجب میشوند»؟ ۳) ليندا هاڃن ۴) ژان بودریار ۶۷- مقاله «تئاتر قساوت و پایان بازنمایی»، نوشته کیست؟ ۴) اریک فیشر ـ لیشته ۳) فیلیپ اسلاندر ۲) آنتونن آرتو ۱) ژاک دریدا **۶۸- د چه کسی به دنبال یک تئاتر سرنمونی و بدوی، یک درام بنیادین مبتنی بر تمام رازهای بزرگ، یک طلای متبرک بود؟** ۴) آنتونن آرتو ۳) پرژی گروتفسکی ۲) يوجينو باربا ۱) پیتر بروک ۶۹- نظریه «واکنش خواننده و دریافت»، نخستینبار در چه سالی و در کدام حوزه شکل گرفت؟ ۱) در طول دهههای ۱۹۶۰ و ۱۹۷۰ ــ مطالعات ادبی آلمان ۲) در طول دهههای ۱۹۷۰ و ۱۹۸۰ ـ مطالعات ادبی فرانسه ۳) در طول دهههای ۱۹۷۰ و ۱۹۸۰ ـ مطالعات ادبی آلمان ۴) در طول دهههای ۱۹۶۰ و ۱۹۷۰ ــ مطالعات ادبی فرانسه

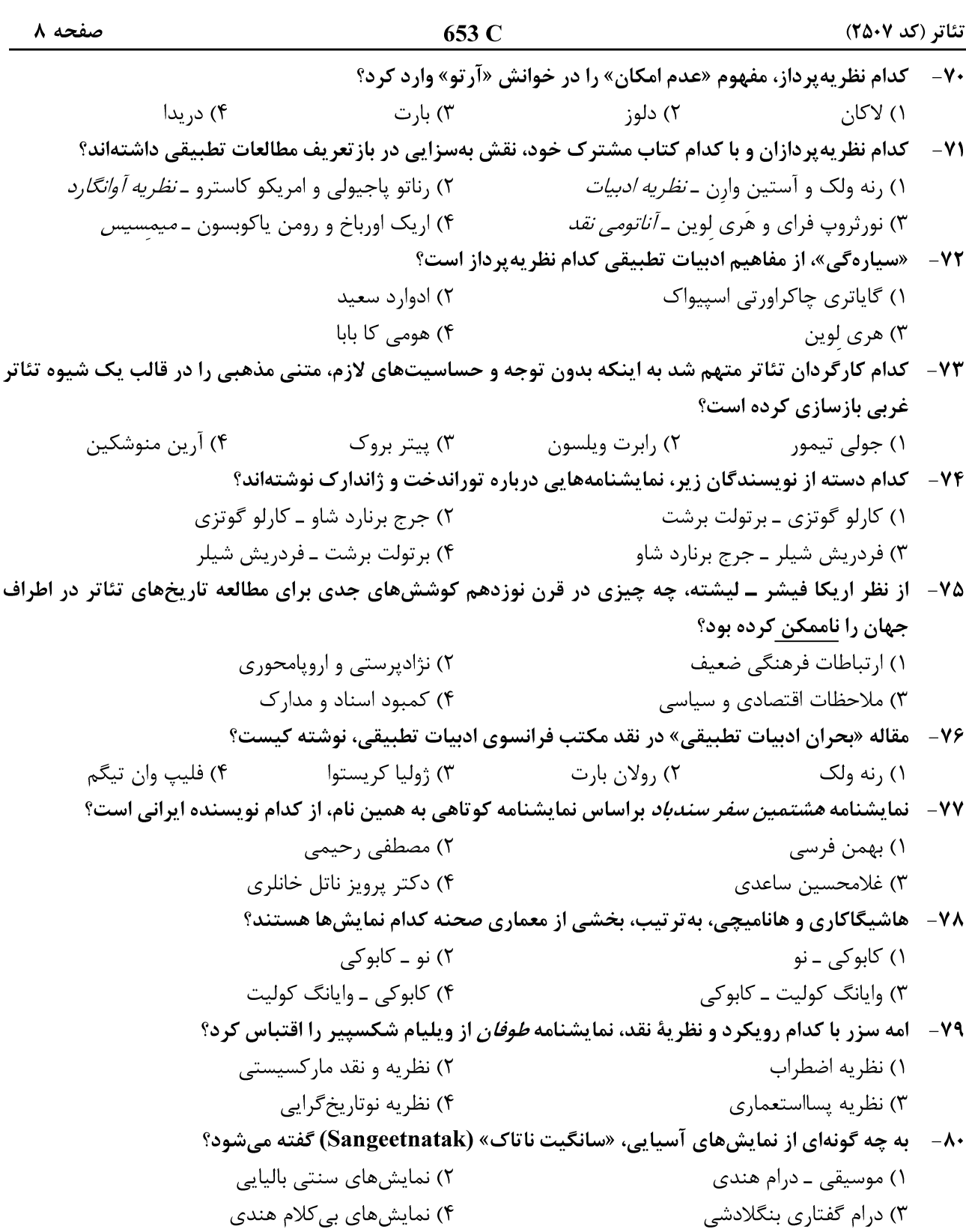